## **How to claim overtime & allowances**

This guidance will provide step by step instructions on how to submit an overtime/allowance claim within Business World.

**NOTE: If you are entering minutes on your claim the minutes value must be entered as a decimal. A conversion table has been created and can be found in the guidance section of the staff info page.**

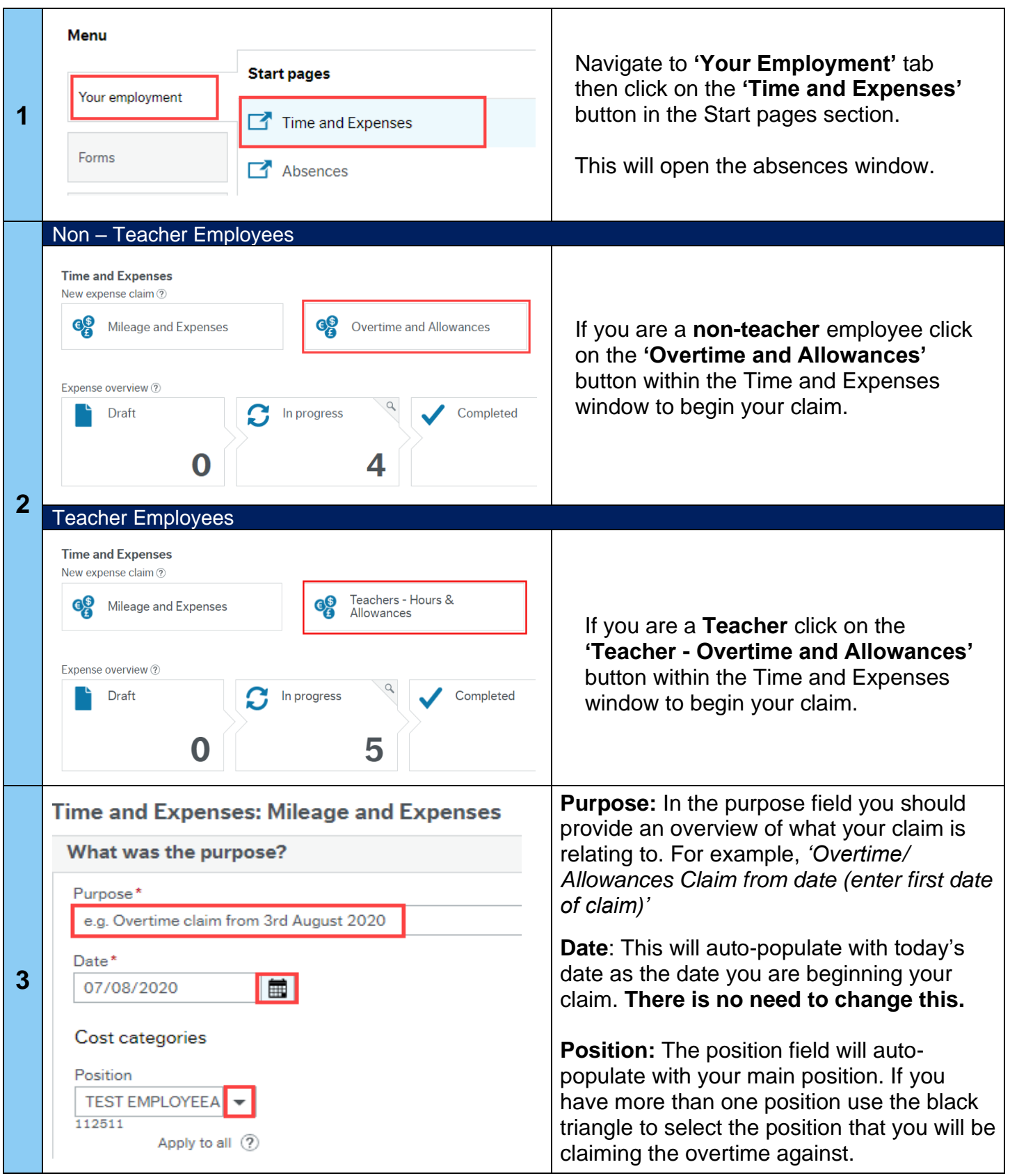

## **How to claim overtime & allowances**

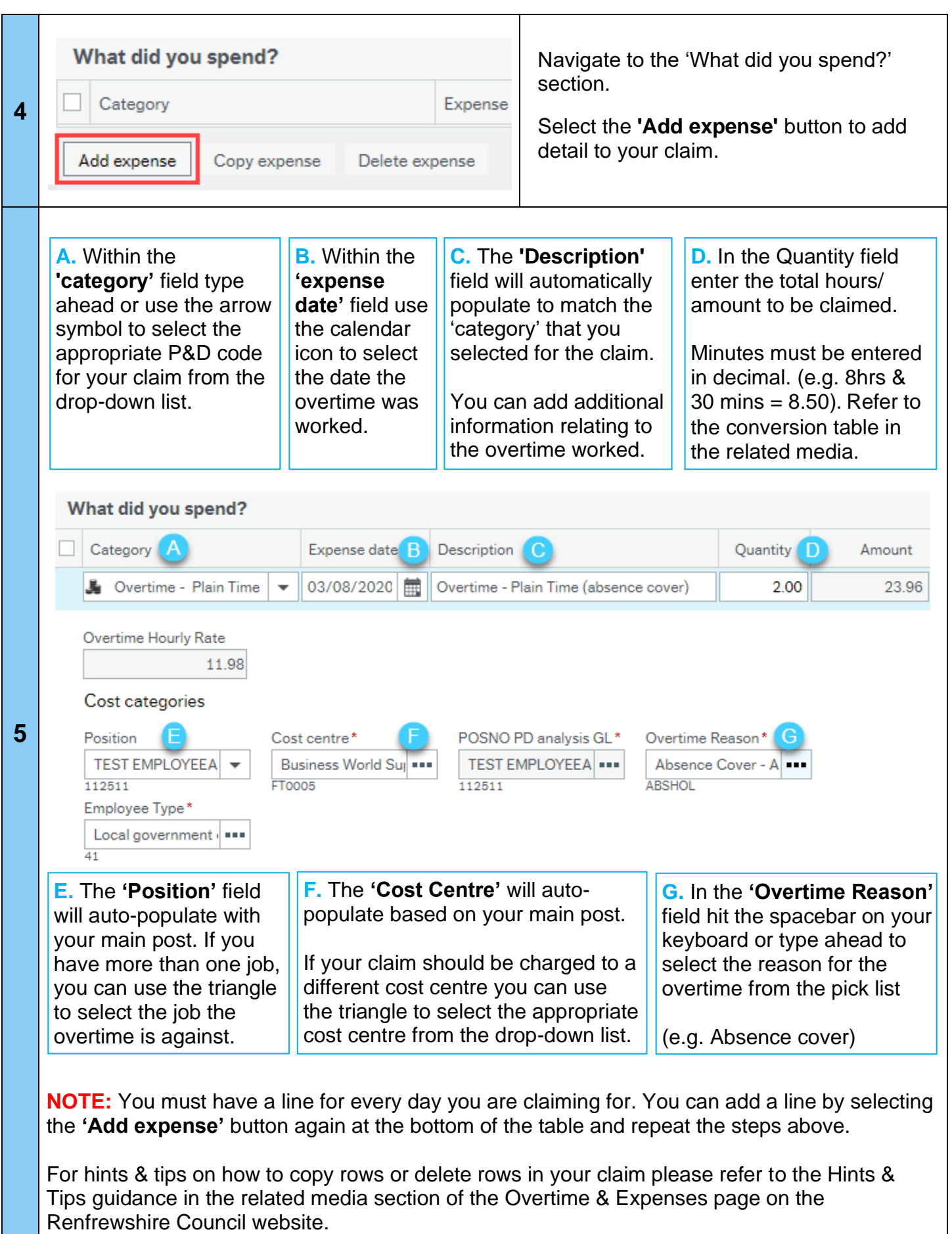

## **How to claim overtime & allowances**

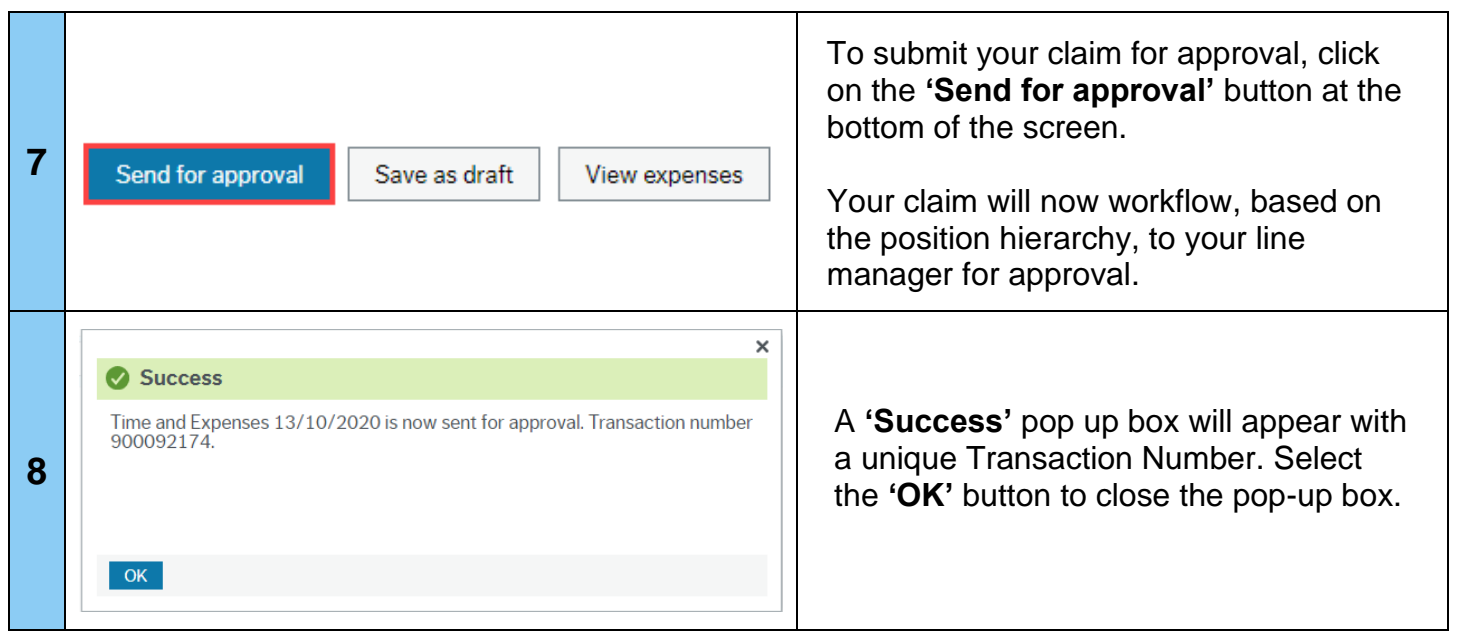

**For system enquiries, please contact the Business World team by emailing** [businessworld@renfrewshire.gov.uk](mailto:businessworld@renfrewshire.gov.uk) **or alternatively call us on 0141 618 3500.**